## Landesliga A

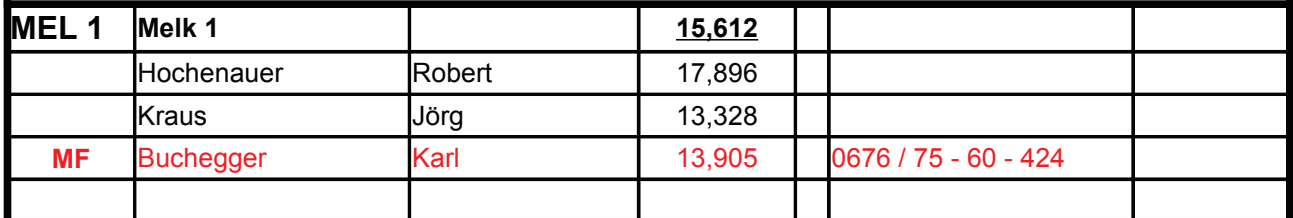

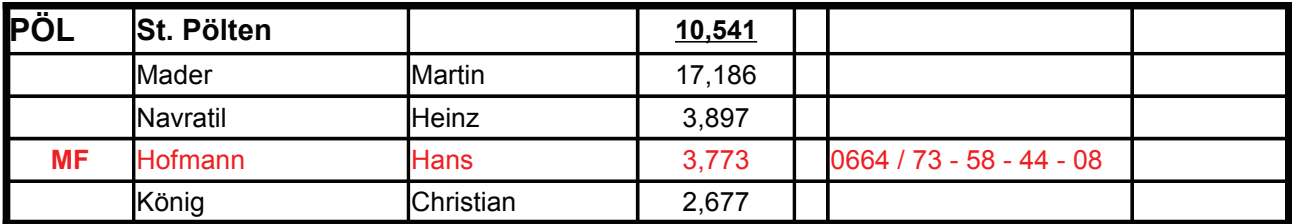

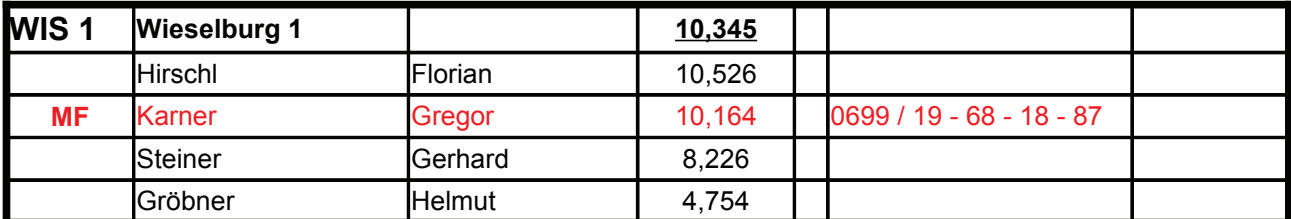

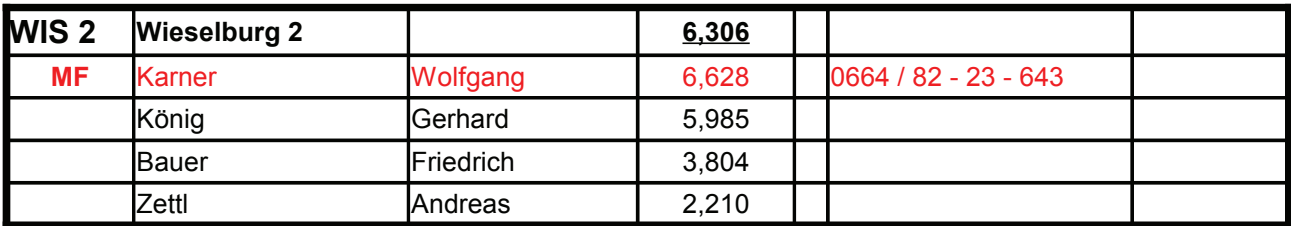

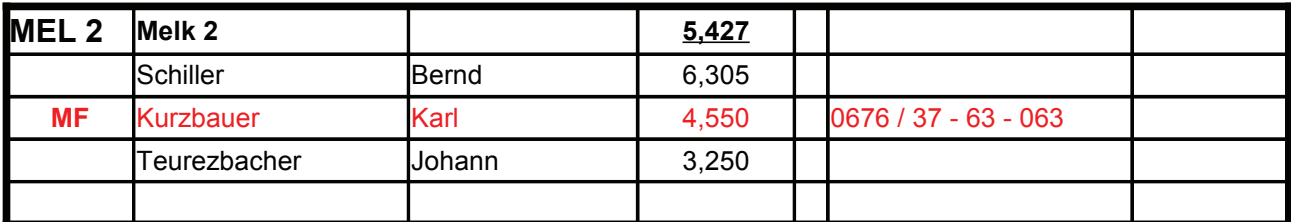

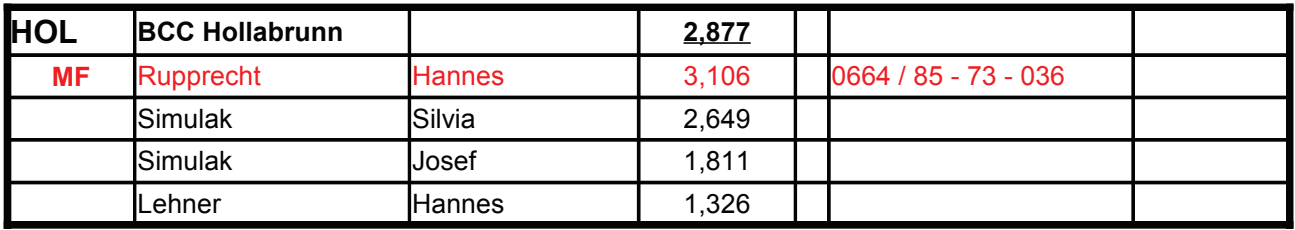